## Зачем нужны иконки?

Визуальный язык в пользовательских интерфейсах

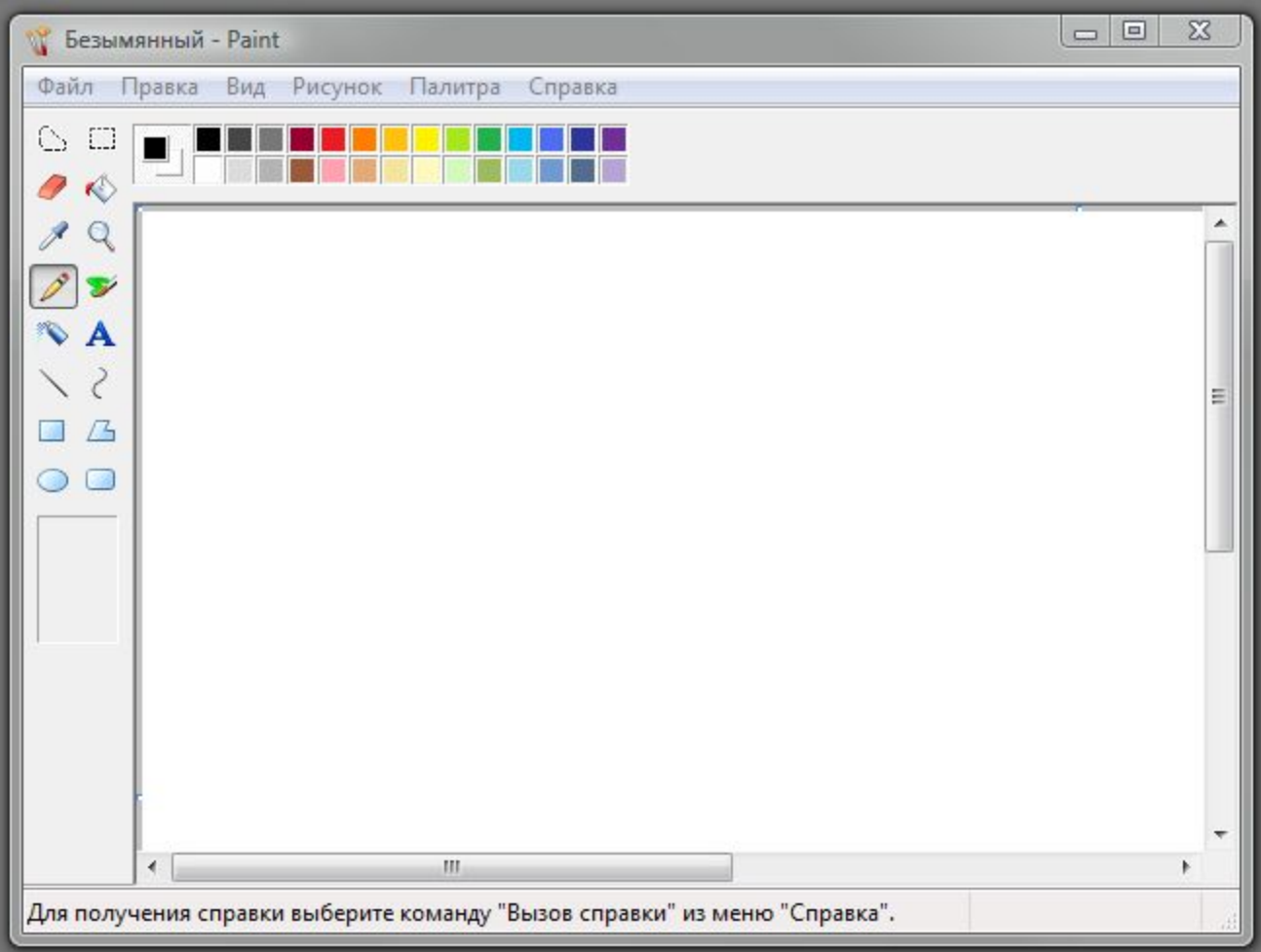

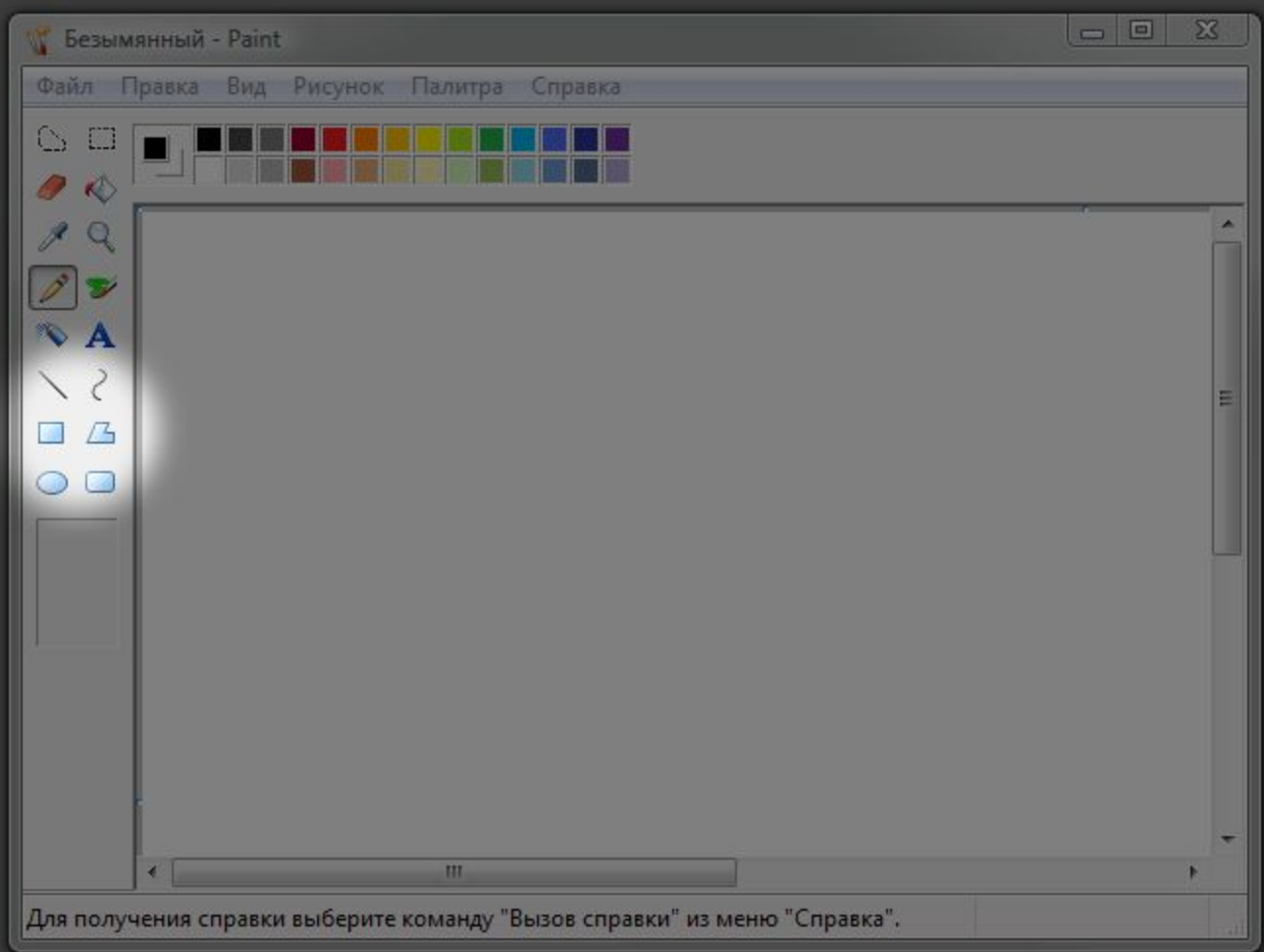

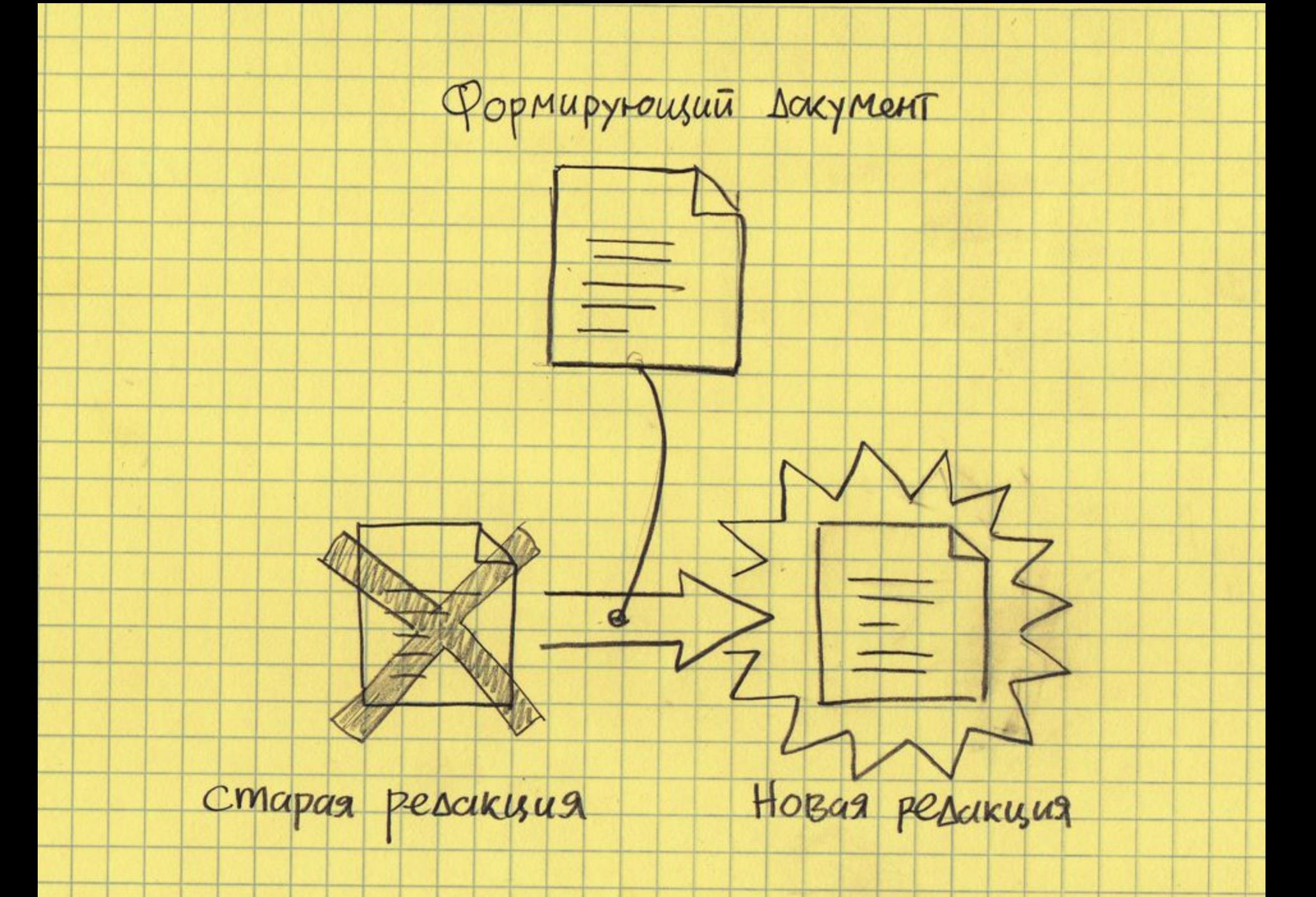

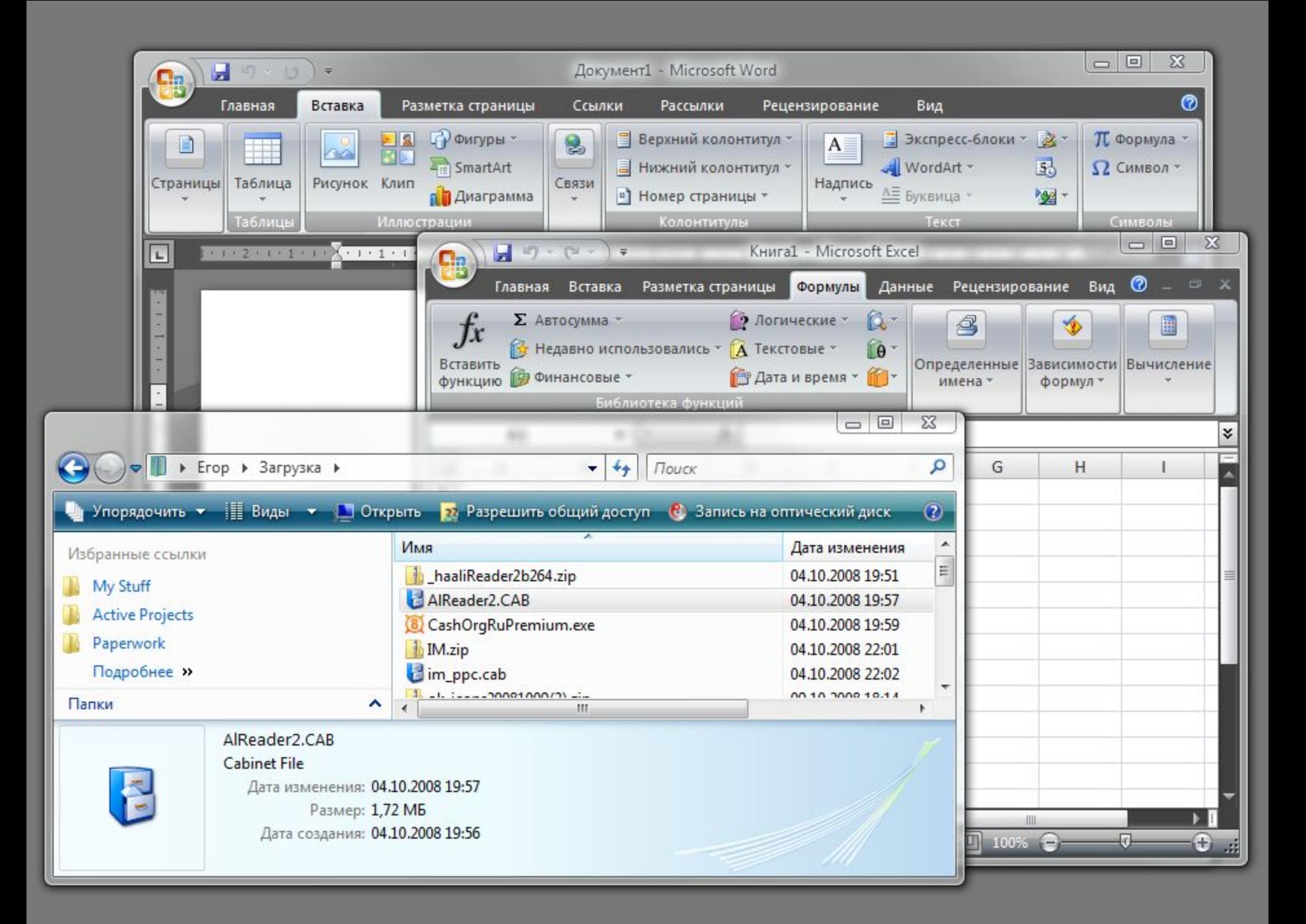

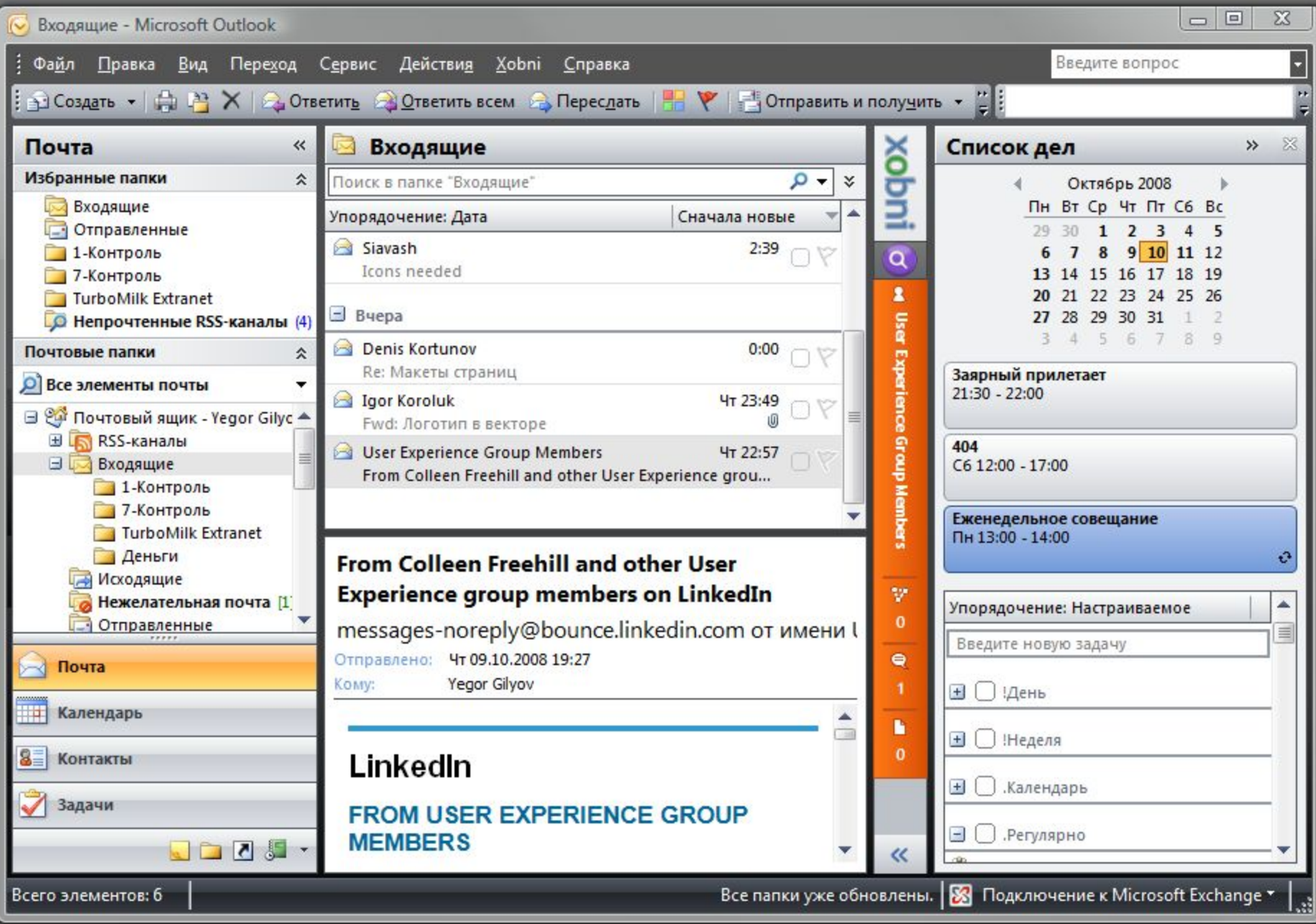

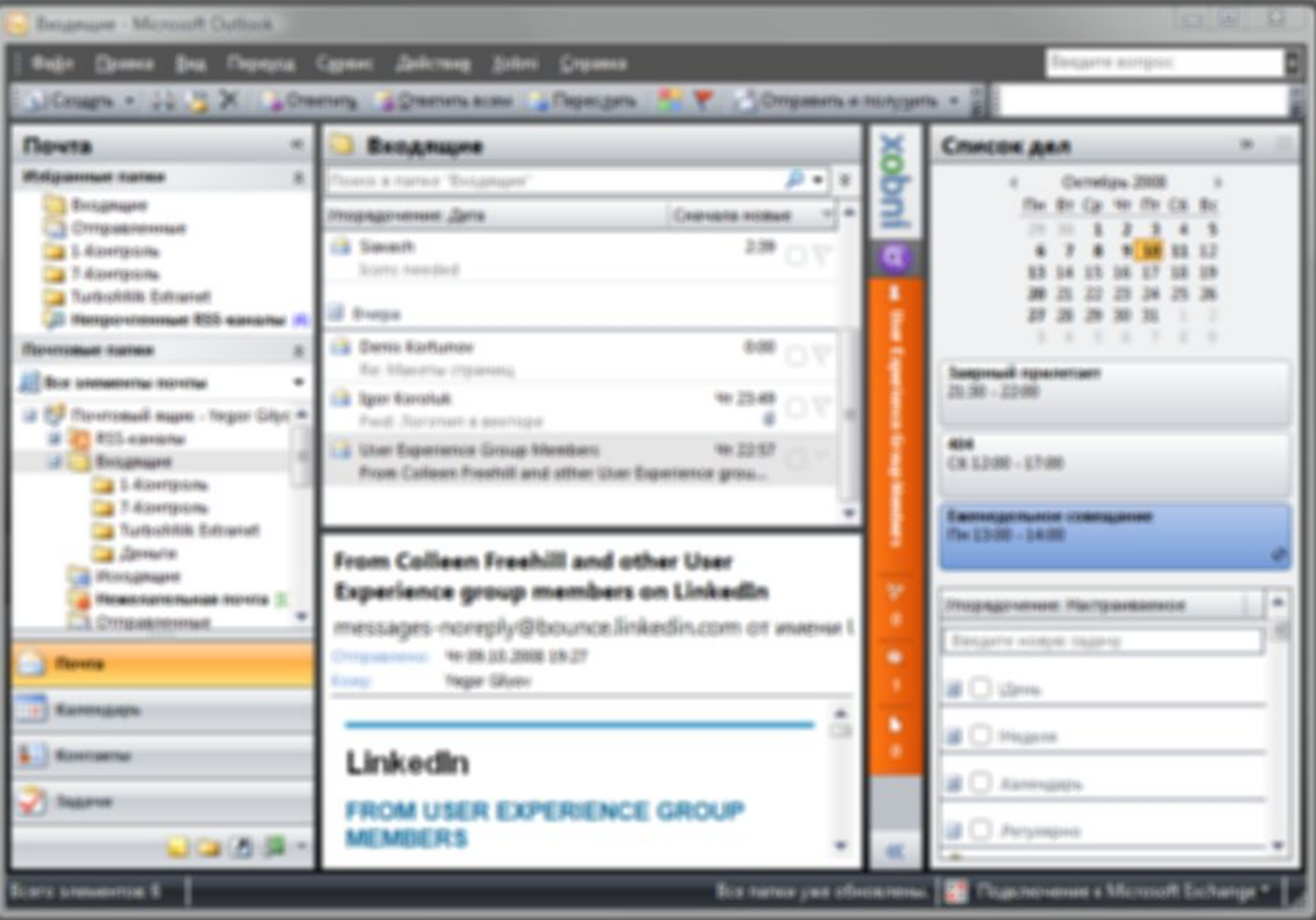

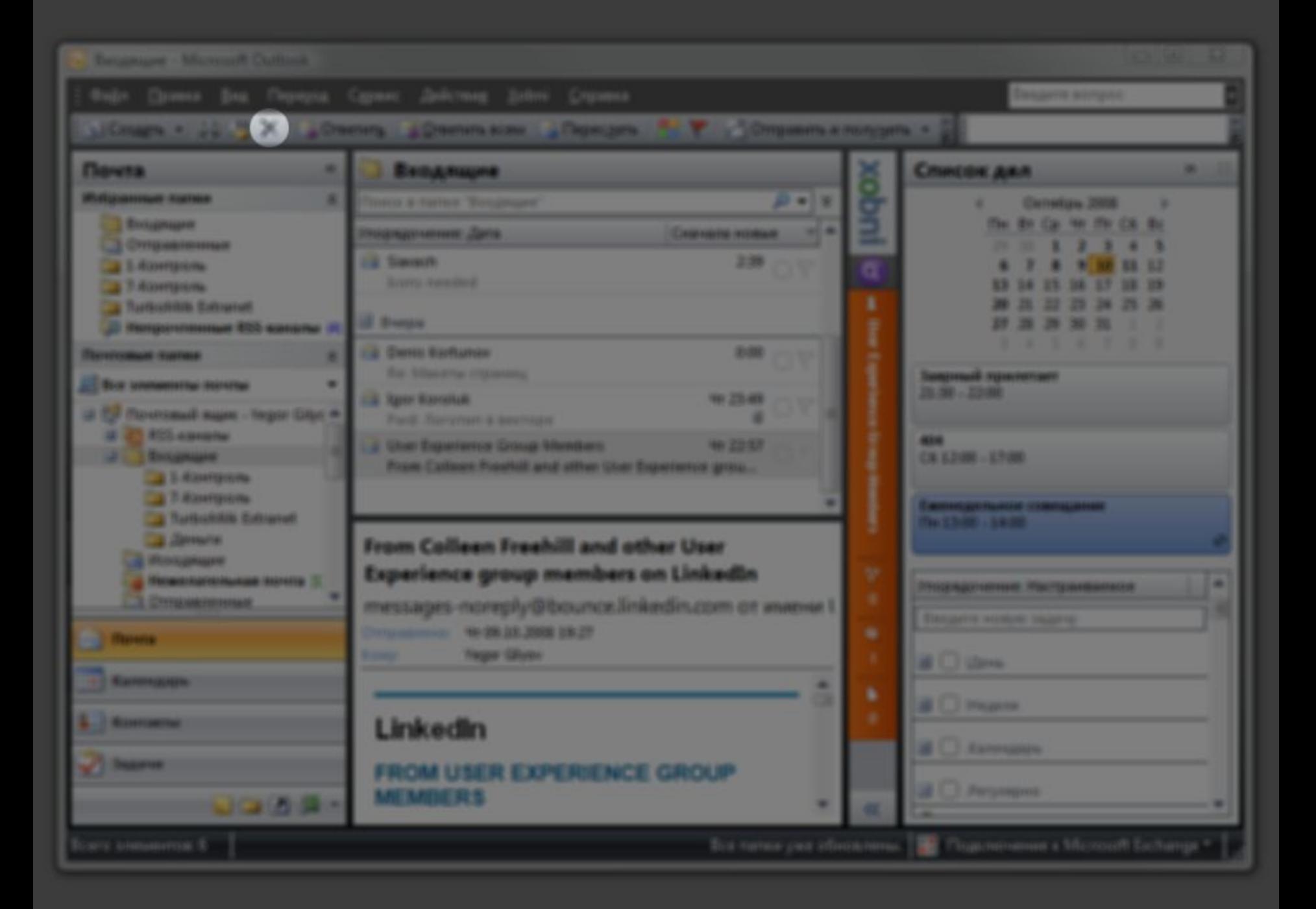

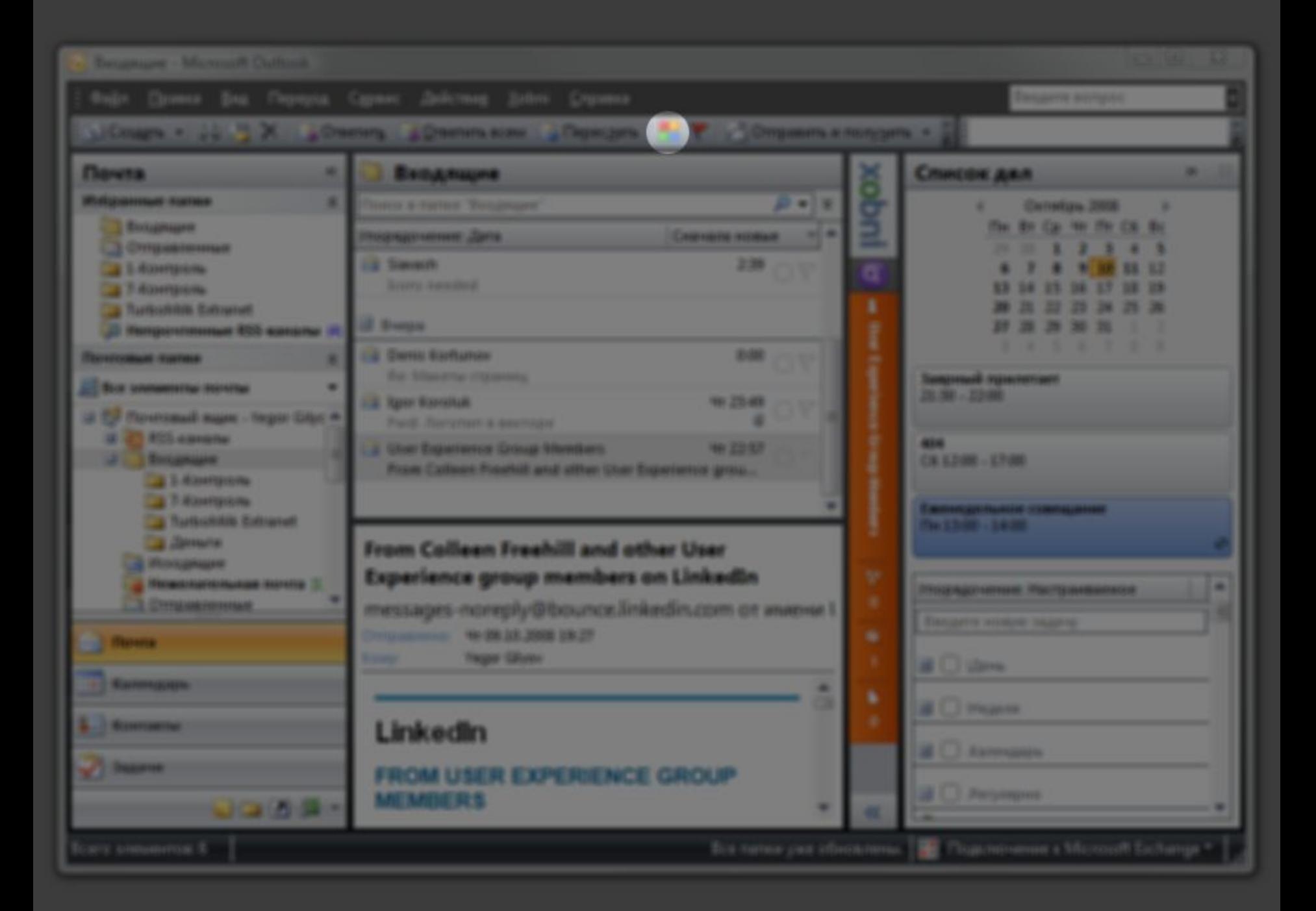

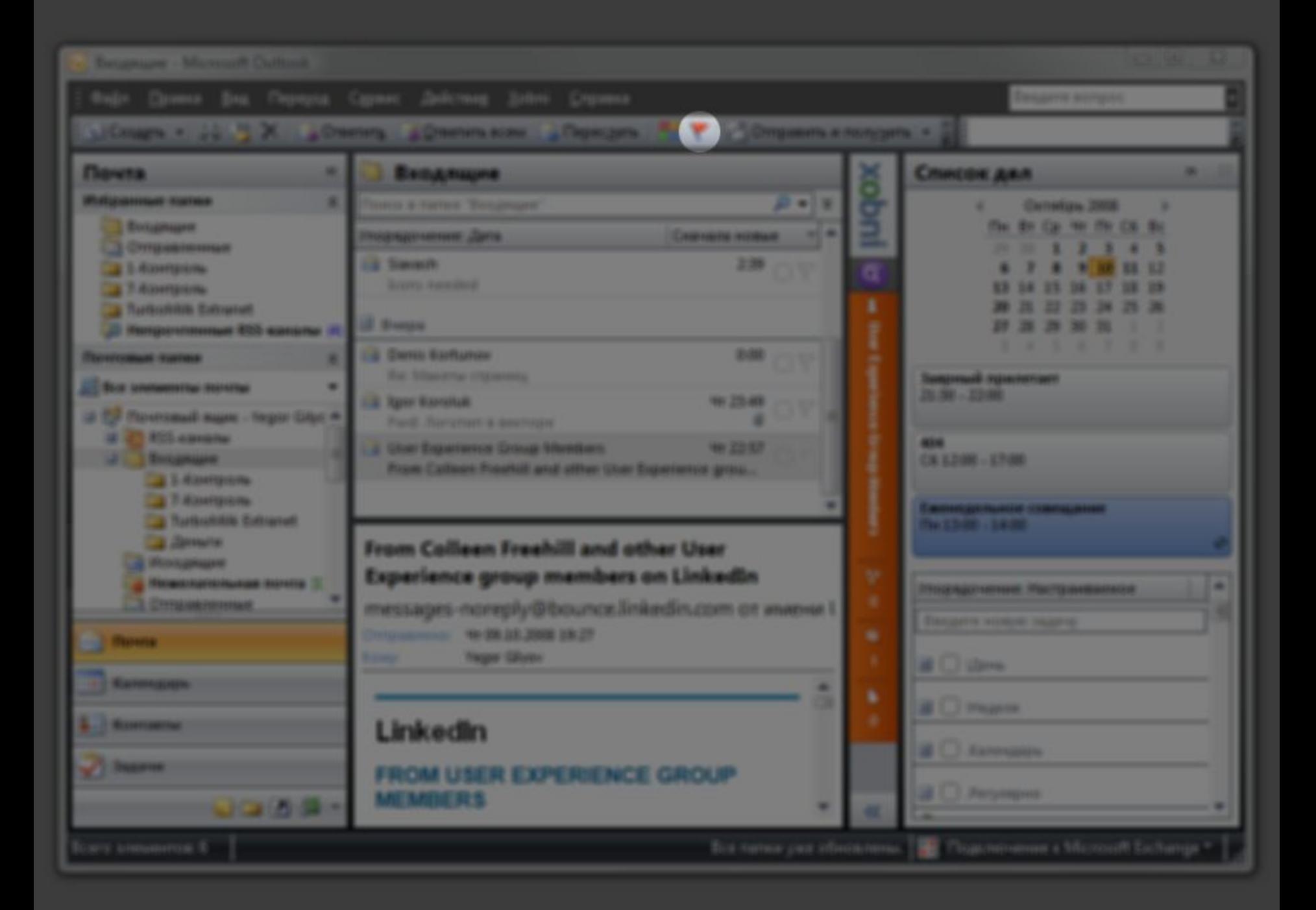

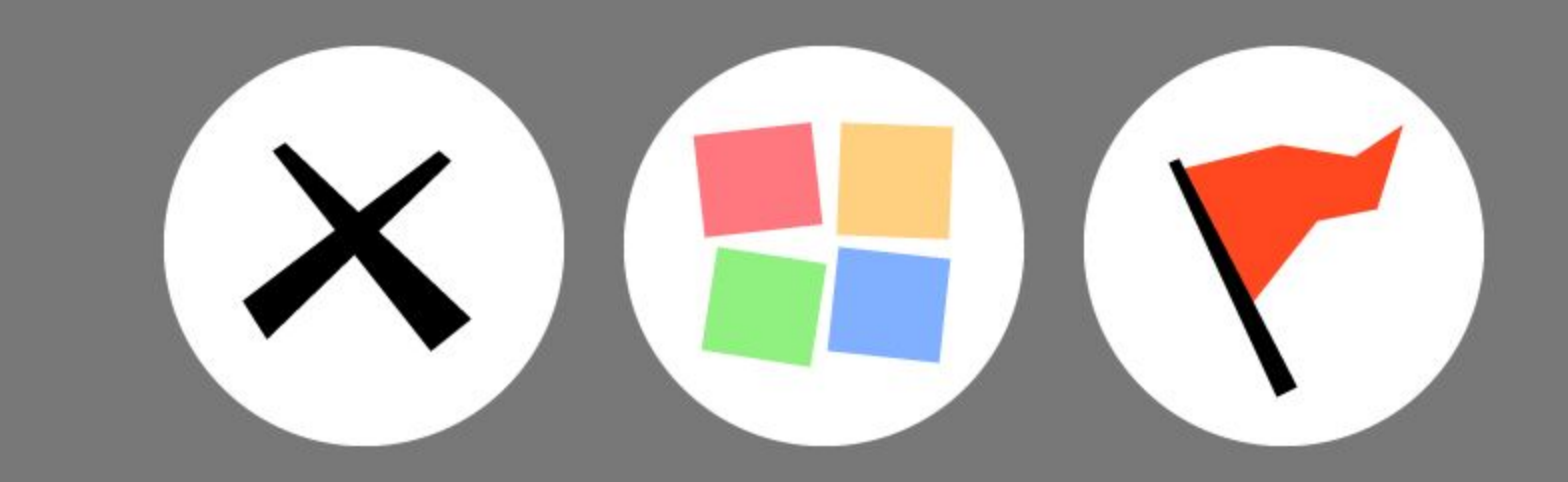